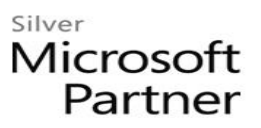

# **55081: Basic SharePoint Server 2013 Branding**

# **Course Details**

# Course Outline

- **1. Introduction**
- **2. ey concepts for Branding in SharePoint server 2013**
	- Branding Levels
	- Master Pages and the Gallery
	- Composed Looks
	- Different types of pages
	- What is Design Manager
	- Catalogs
	- Lab : Tour the tools

### **3. Editing via the User Interface**

- The Ribbon
- Working with images
- Videos
- Customizing the site navigation
- Using themes
- Using composed looks
- Page layouts
- Lab : Editing via the User Interface

### **4. SharePoint 2013 Design Manager**

- Conversion of a HTML page to a Master Page
- Working with Master Pages using Design Manager
- The Snippet Gallery
- Design Manager and Page Layouts
- Creating a Design Package
- Lab : SharePoint 2013 Design Manager

## Silver Microsoft Partner

#### **5. Cascading Style Sheets and SharePoint Server 2013**

- Understand Cascading Style Sheets
- How SharePoint server uses CSS
- Using CSS in SharePoint
- Lab : Cascading Style Sheets and SharePoint Server 2013

#### **6. Master Pages and Page Layouts with Content Types**

- Understand Master Pages
- Use SharePoint Designer 2013 to work with Master Pages
- Create a Master Page
- Edit a Master Page
- Content Types and Page Layouts
- Lab : Master Pages

### **7. Using SharePoint Web Content Management to perform Content Rollups**

- Web Content Management
- Utilizing Web Parts for Content Rollups
- Display Templates
- Lab : Using SharePoint Web Content Management to perform Content Rollups